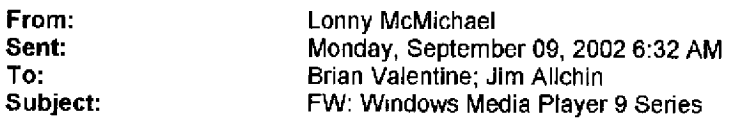

**Any update on when WMP9 will be fixed to stop circumventing WFP?**

**Thanks, Lonny**

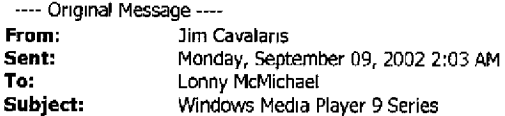

fyi.

**Windows Media Player 9 Series:** http://download.microsoft.com/download/winmediaplayer/WMPbeta/9/WXP/EN-US/mpsetupXP.exe

**so on a whim, i decided to download and install the new media player 9 beta on one of my test machines, and set a few** interesting breakpoints. (probably no surprises **here):**

kd> |process -1 0<br>PROCESS 8130fa68 SessionId: 1 Cid: 0460 Peb: 7ffdf000 ParentCid: 07d ESS 8130fa68 SessionId: 1 Cid: 0460 Peb: 7ffdf000 ParentCid: 07d0<br>DirBase: 0b145000 ObjectTable: e1076320 TableSize: 246. Image: setup wm,exe kd> !thread 81345da0<br>THREAD 81345daO Cid 460.56c Teb: 7ffdd000 Win32Thread; bc285c0 RUNNING on processor 0 TRP List: 8153bSd0: (0006,0190) Flags: 00000000 Md]: 00000000 Not impersonating GetulongFromAddress: unable to read from 00000000 Owning Process 8130fa68<br>Wait⊤ime (ticks) 163929 WaitTime (ticks) 163929<br>Context Switch Count 255 LargeStack<br>UserTime 0:00:00.0265 Context Switch Count 255<br>UserTime 0:00:00.0265<br>KernelTime 0:00:00.0203 KernelTime 0:00:00.0203<br>Start Address kernel32|BaseThreadStartThunk (Ox77e6d530)<br>Win32 Start Address msvcrtl\_threadStartThunk (Ox77c1917e)<br>Stack Init f9233000 Current f9232c4c Base f9233000 Limit f922f000 call 0<br>ChildEBP R OGgcfld8 0101534c 000bOdb0 00000O00 00000000 setup\_wm!CWMCZnfParser::InstalIBasicINFFile+0x6a9 (FPO; [Non Fpo]) (CONV: thiscall)<br>009cfe40\_01019489\_00000001\_00000000\_00000000\_setup\_wm!CWMCPackage::Install+Ox40e (FPO: [Non-Fpo] thiscall) O09cfe60 01019515 00000001 000OO000 00OO0000 setup\_wm!c~Mccomponent::Install+Ox16c (FPO: [Non-Fpo]) (CONV: thiscall) O09cfeB8 0100dgfd 0000000O 00000001 00000000 setup\_wm÷CWMCComponentList:;ins~allPackageLisE+0x76 (FPO: [Non-Fpo]) (CONV: thiscall)<br>009cff50 0100dc44 009cffb8 00000000 00263ec8 setup\_wm!CWMInstaller::InstallFiles+Ox169 (FPo: [0,42, thiscall) OO9cff8O´O1OOdc8e 77c191ed 00263deO OOOOOOOO setup\_wm!CwMInstaller::StartInstallThread+Ox1c1 (FPO: [EE<br>Ox009cffb8] [O,7,4]) (CONV: thiscall)<br>OO9cff84 77c191ed OO263deO 00000000 DOOOOOOO setup\_wm!CwMInstaller::DoInstallThre stdcall)<br>009cffb8 77e6d10c 00263e30 00000000 00000000 msvcrt!\_threadstartex+0x6f (FPO; [Non~Fpo]) (CONV; stdcall)<br>009cffec 00000000 77c1917e 00263e30 00000000 kernel32!BaseThreadStart+0x34 (FPO; [Non~Fpo]) (CONV: stdcall

(btw, sfc!MysfcF1leException iS aka sfc!SfcFileException, IS aka sfc\_os!SfcFileException).

Plaintiff's Exhibit

 $\begin{array}{|c|c|c|c|c|}\n\hline\n\text{Area} & \text{b} & \text{b} & \text{c} \\
\hline\n\text{Area} & \text{b} & \text{d} & \text{d} \\
\hline\n\text{Area} & \text{b} & \text{d} & \text{d} \\
\hline\n\text{Area} & \text{b} & \text{d} & \text{d} \\
\hline\n\text{Area} & \text{b} & \text{d} & \text{d} \\
\hline\n\text{Area} & \text{b} & \text{d} & \text{d} \\
\hline\n\text{Area} & \text{b} & \text{d} & \text{d} \\
\hline\n\text$ 

**~ ornes V. Microsoftj**

**MS-CC-RN 000000340756 HIGHLY CONFIDENTIAL**

 $\mathbf{1}$ 

the corresponding server side RPC **call is of** course sfc\_os! sfcsrv\_Fi leExcepti on:

Breakpoint 2 hit sfc\_os!srcsrv\_FlleExcep~ion: O01b:76cSa548 55 push ebp !process -1 0 PROCESS 815a1d88 SessionId: 0 cid: 017c Peb: 7ffdf000 ParentCid: 012c DirBase: 0f962000 objectTable: e13eb350 TableSize: 415. Image: winlogon.e×e kd> kb<br>ChildEBP RetAddr Args to Child<br>00f5f908 77cf9d90 00e9a888 00157808 0000001f sfc\_os!SfcSrv\_FileExcepti<br>00f5f928 77d1e374 76c5a548 00f5fae8 00000003 RPCRT4!Invoke+0x30<br>00f5fd04 77d1e5b1 00000000 00000000 00e9a9ac RPC 00f5fd54 77cbd395 76c659d4 00e9a9ac 00f5fdf8 RPCRT4UDispatchToStubInCNoAvrf+0x17<br>00f5fda8 77cbe2a3 00000002 00000000 76c68090 RPCRT4UDispatchToStubInCNoAvrf+0x12<br>00f5fdcc 77cb7ddd 00e9a9ac 00000000 76c68090 RPCRT4!RPC\_INTE OOfSff90 77cbccd4 00e6f2e8 00000000 00000000 RPCRT4IRecyLotsaCallsWrapper+0x9<br>00fSffb0 77cbad68 00085110 77e6d10c 00e6f3f0 RPCRT4!BaseCachedThreadRoutine+0x9c<br>00fSffb8 77e6d10c 00e6f3f0 00000000 00000000 RPCRT4!ThreadStart 77e6d10c 00e6f3f0 00000000 00000000 RPCRT4!ThreadStartRoutine+0x17 00f5ffec 00000000 77cbad51 00e6f3f0 00000000 kerne132!BaseThreadStart+0x34

this was called for each of the following files (appeared to be multiple times each):

O09cde90 "E:\Program Files\Windows Media Player\npwmsdrm.dll" OO9cde90 "E:\Program Files\windows Media Player\npdrmv2.dll" OOgcdeg0 "E;\WINDOWS\system32\drmclien,d]l" O09cde90 "E:\WINDOWS\system32\drmstor.dll" OQ9cde90 "E:\WINDOWS\system32\drmv2clt.dll" 009cde90 "E:\WINDOWS\system32\blackbox.dll" 009cde90 "E:\wINDOWS\system32\msnetobj.dll" O09cde90 "E:\WINDOWS\system32\wmasf.dll" O09cde90 "E:\WINDOWS\system32\wmvcore.dll" OO9cde90 "E:\WINDOWS\system32\wmnetmgr.dll" OO9cdegO "E:\W~NDOWS\system32\msdmo.dll" OO9cde90 "E:\WINDOWS\system32\wmadmod.dll" O09cde90 "E:\WINDOWS\system32\wmsdmod.dll" O09cde90 "E:\wINDOWS\system32\wmvdmod.dll" OGBcdegO "E:\WINDOWS\system32\mpg4dmod,d13" O09cde90 "E:\wINDOWS\system32\logagent.exe" O09cde90 "E:\WINDOWS\system32\laprxy.dll" O09cde90 "E:\WINDOWS\system32\wmadmoe.dll" 009cde90 "E:\WINDOWS\system32\qasf.dll" 009cde90 "E:\wINDOWS\system32\mswmdm.dll" O09cdeg0 "E:\WINDOWS\system32\msscp.dll" OC9cde90 "E:\WINDOWS\system32\mspmsp.dll" OO9cde90 "E:\WINDOWS\system32\wmdmps.dll" O09cde90 "E:\WINDOWS\system32\wmdmlog.dll" OO9cde90 "E:\WINDOWS\system32\CEWMDM.dll" O09cde90 "E:\WINDOWS\system32\mspmspsv.dll" O09cdego "E:\wINDOWS\system32\wmploc.d]~" O09cde90 "E:\wINDOWS\system32\wmpshell.dll" 009cde90 "E:\WINDOWS\system32\asferror,dlq" 2

O09cde90 "E:\Program F~les\Windcws Media Player\wmplayer.exe"

O09cde90 "E \WINDOWS\INF\unregmp2.exe" (\*)

009cde90 "E:\Program Files\windows Media Player\setup\_wm.exe"

## all with the ExpectedChangeType flags parameter:

O09cde84 O000001f

which is basically, all the defined  $\text{sec\_action}\star \text{flags},$  from internal\base\inc\sfcapip.h.

also ... is there any reason for unregmp2 .exe (Microsoft Windows Media Player Setup Utility) to live in the inf directory? i noticed version 8 was already there on a clean install on .NET, even before i installed the version 9 beta?

-jim.